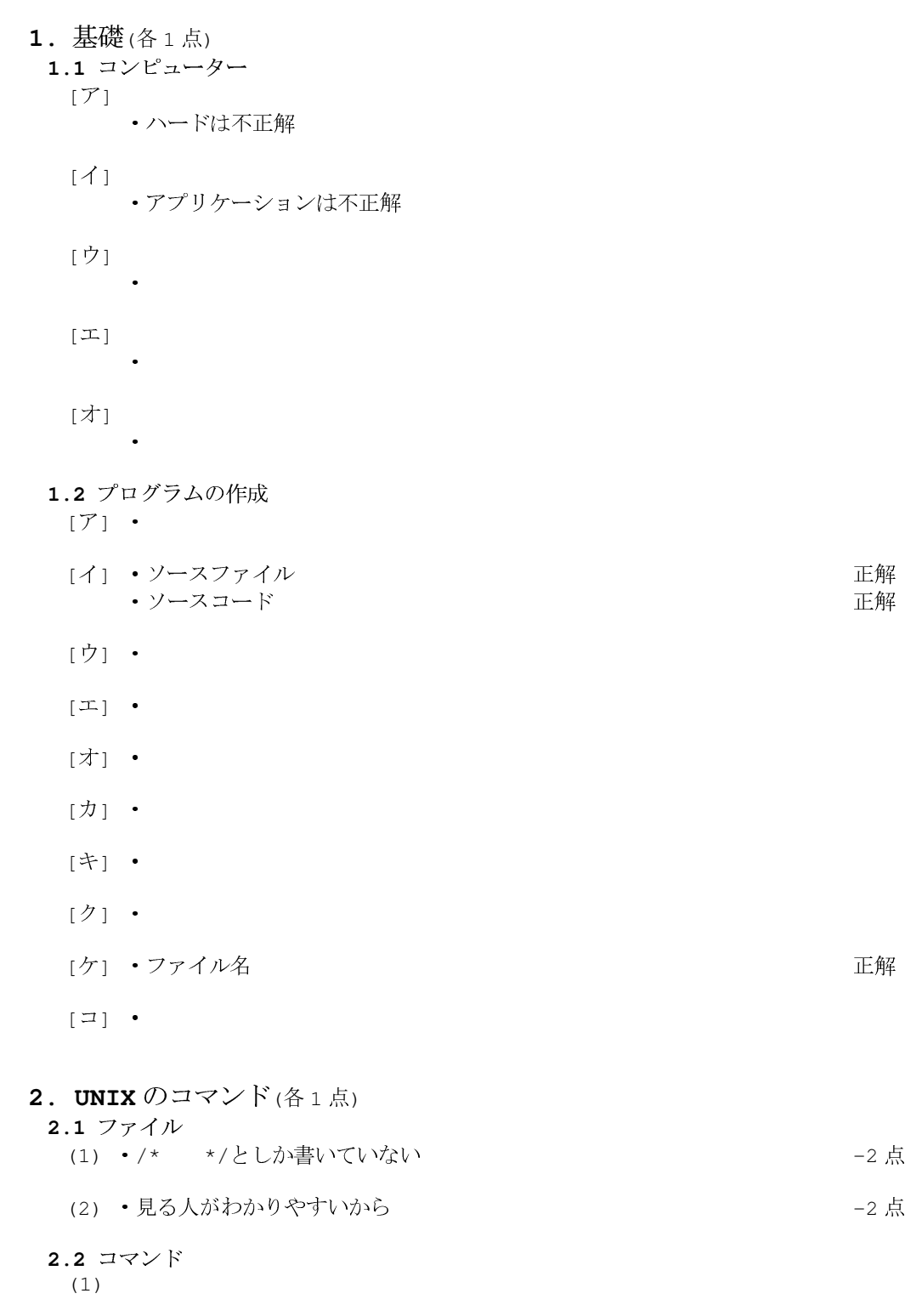

 $(2)$ 

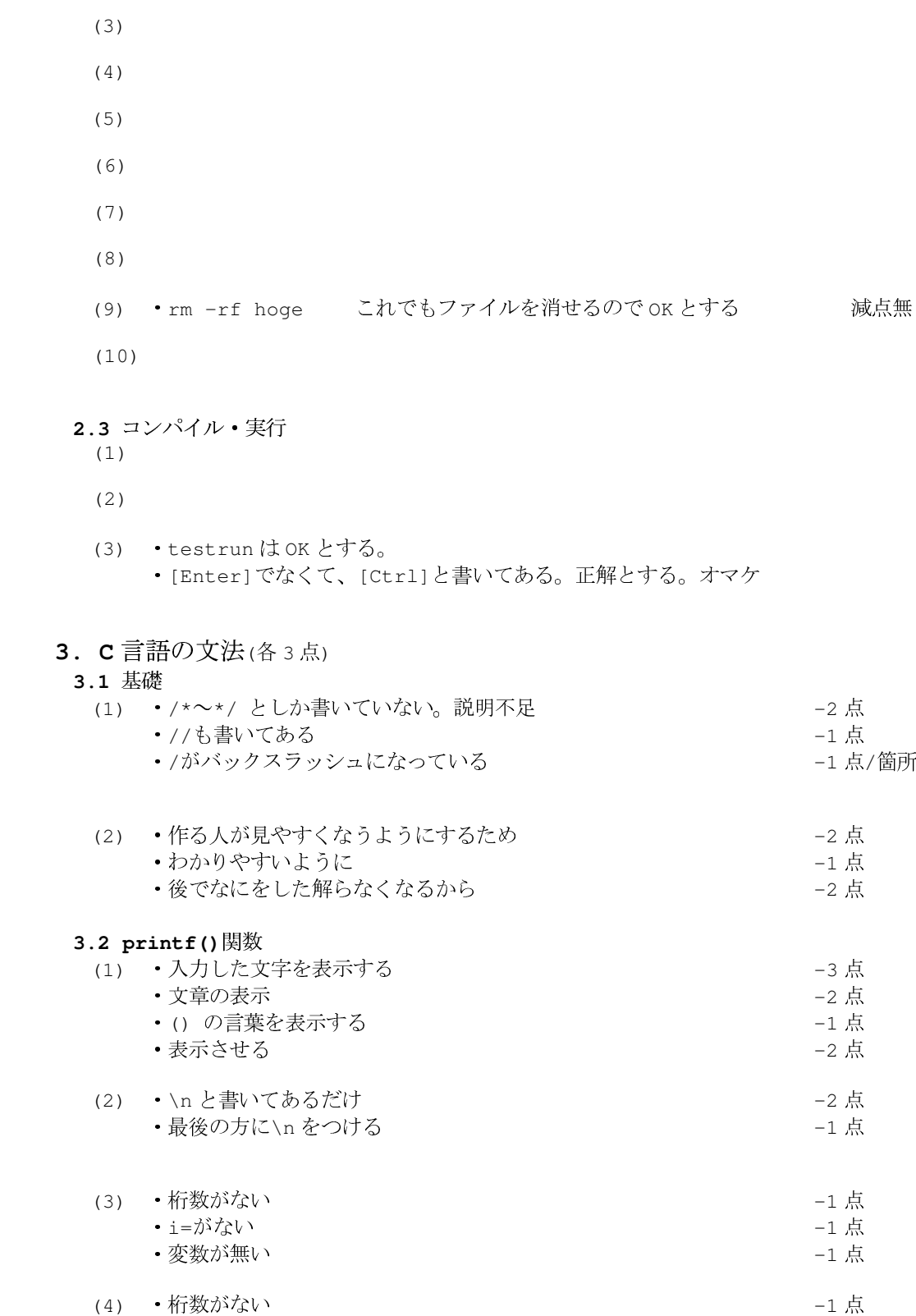

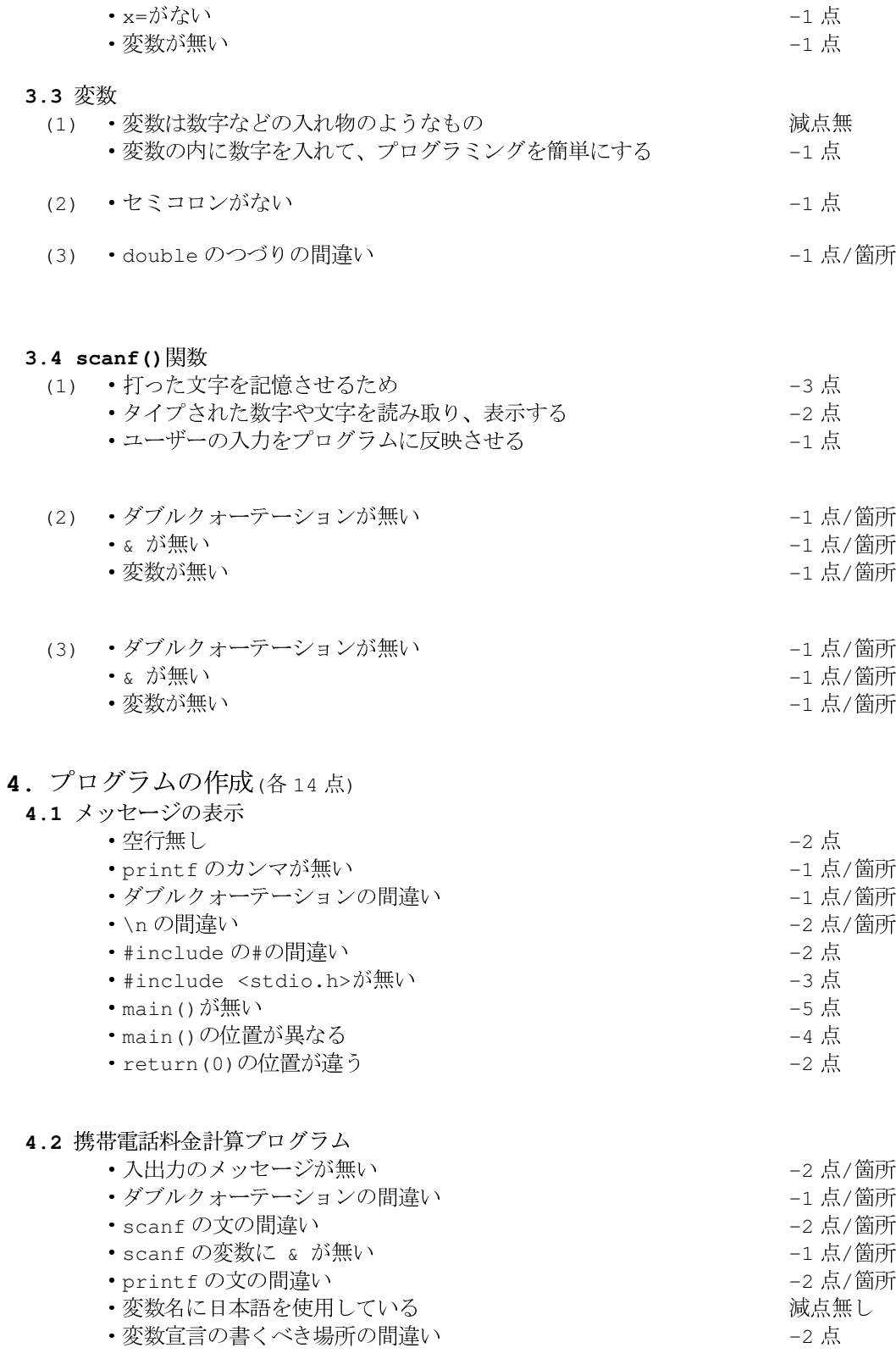